- Nombre de places maximum par instrument :
	- Piano : 40
	- Alto : 32
	- Flûte : 32
	- Trompette : 10
	- Violon cahier 1,2,3,4,5 : 180
	- Violon cahier 6,7,8,9,10 : 42
	- Violoncelle cahier 1,2,3,4 : 40
	- Violoncelle cahier 5,6,7,8,9,10 : 40
- Avoir moins de 22 ans
- être adhérent

## **MUSICIENS**

- 3 places maximum par famille
- Avoir au minimum 1 enfant de la famille musicien au concert
- être adhérent

# **SIÈGES SPECTATEURS**

- 30 parents maximum
- être adhérent
- Avoir au minimum 1 enfant de la famille musicien au concert

être adhérent

## **ENCADRANTS**

#### **Parent**

#### **Professeur**

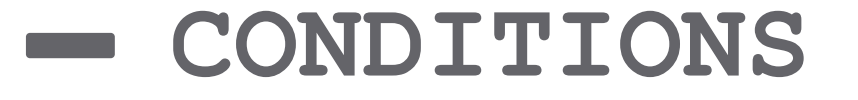

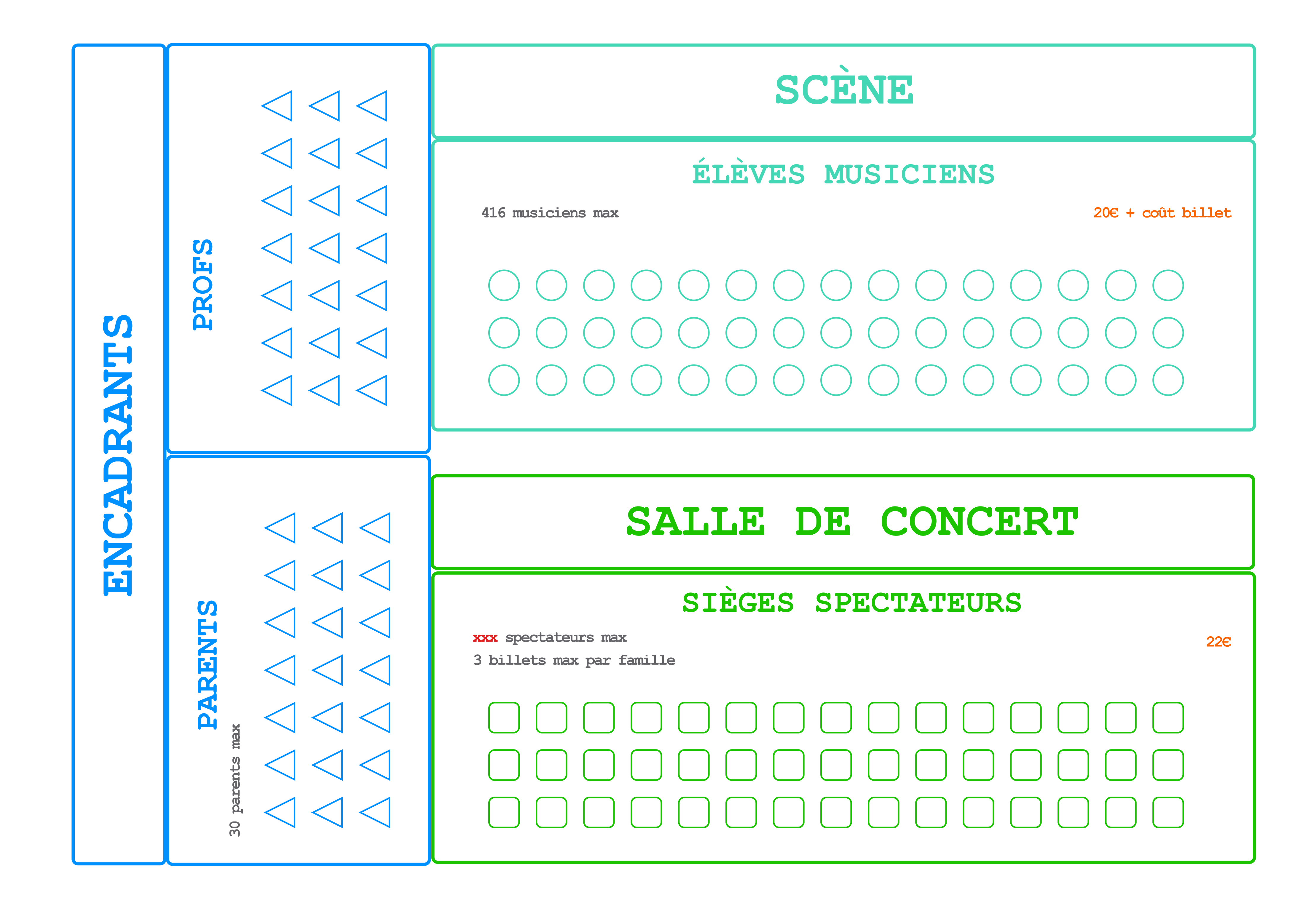

#### **INTERVENANTS**

APPLICATION DE GESTION DU CONCERT À L'UNESCO PROJET : **ADUZUKI**

L'**AFPS** et **PARISWEB.ART** présente

- Adhérent :
	- Numéro d'adhérent
- Nom, prénom
- Téléphone
- email
- Propose un hébergement en région
- Ville
- Nombre de places
- Enfants concertistes (3 max) :
- Age
- Nom et email du professeur
- Instrument
- Niveau :
	- Cahier
	- Dernière pièce jouée
- S'engage à participer aux 2 concerts
- Inscription spectateurs (3 max) :
	- Nombre de places demandées
	- Nom, prénom du spectateur
	- Prix à payer sans taxe de billetterie
	- Montant taxe de billetterie
	- Mode de paiement
- Payé
- Montant total

### **FAMILLE**

- Numéro d'adhérent
- Nom, prénom
- Téléphone
- email
- Si prof : instrument
- S'engage à participer aux 2 journées

### **ENCADRANTS**

## **DONNÉES**

APPLICATION DE GESTION DU CONCERT À L'UNESCO PROJET : **ADUZUKI**

L'**AFPS** et **PARISWEB.ART** présente

Dans la base de données Google Sheet des inscrits au concert de l'UNESCO

### Récupération des informations de paiement

**6**

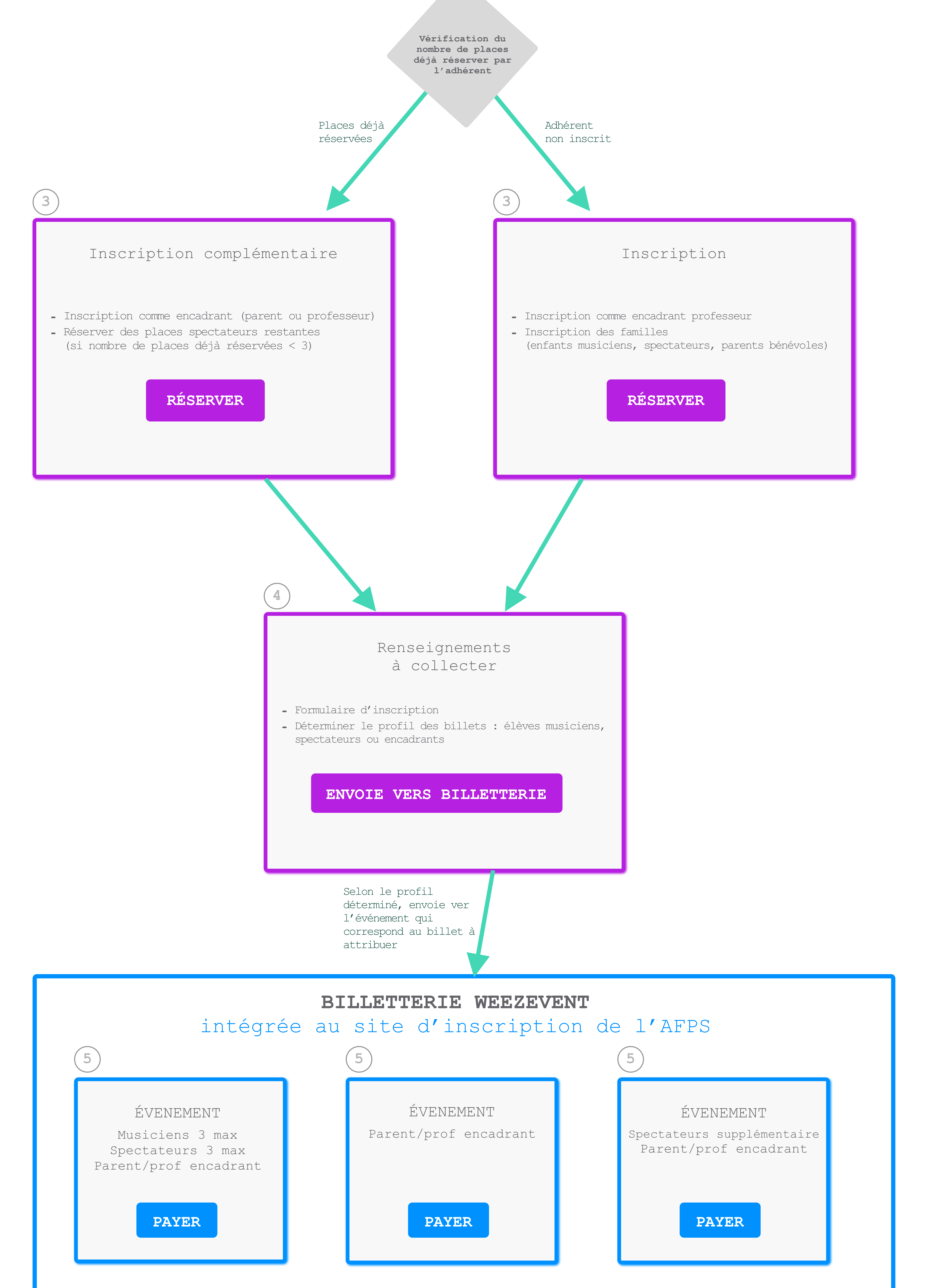

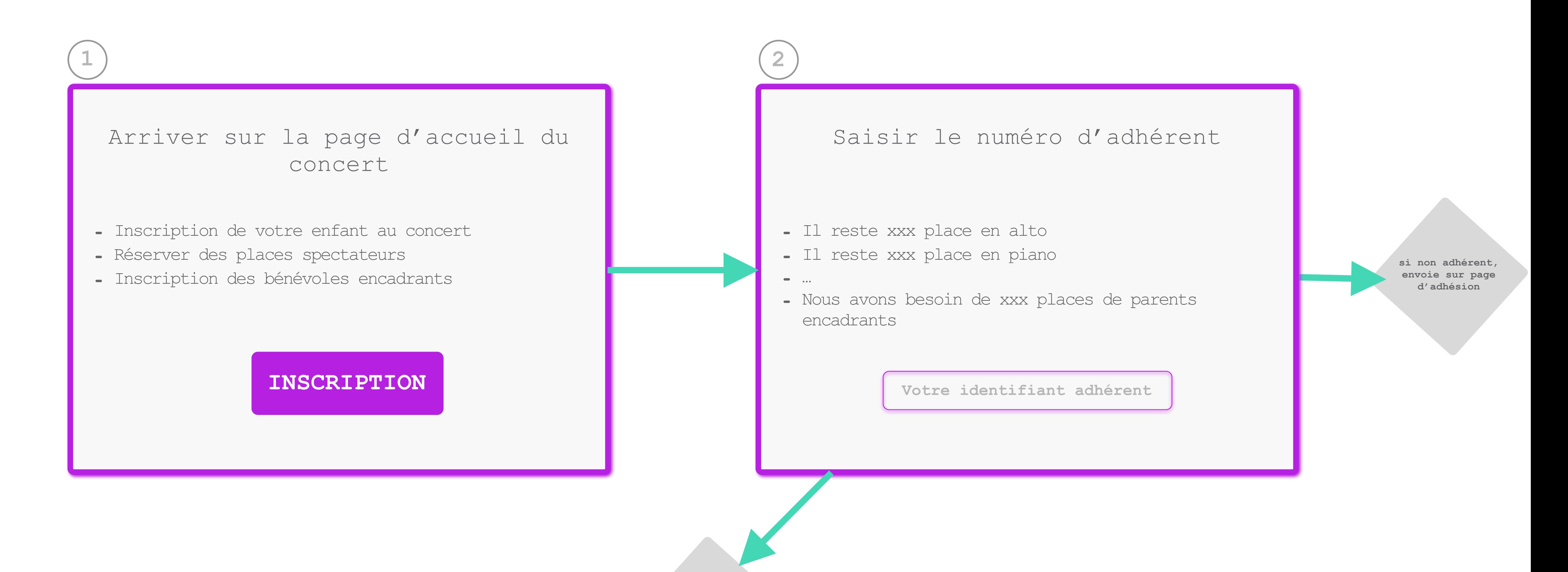

# **SCHÉMA SIMPLIFIÉ DE L'APPLICATION D'INSCRIPTION**

APPLICATION DE GESTION DU CONCERT À L'UNESCO

PROJET : **ADUZUKI**